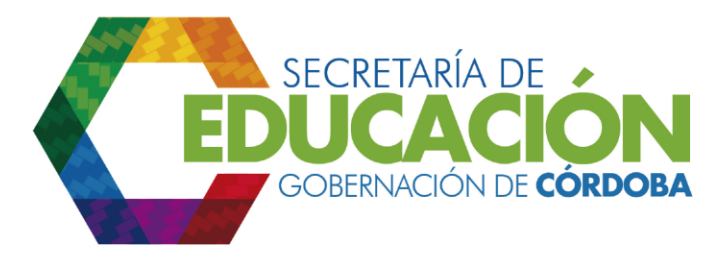

## **7. Verificar los resultados de la evaluación a la asistencia técnica.**

El líder de calidad educativa de la SED Córdoba, revisa los resultados consolidados de la evaluación hecha por los EE a la asistencia técnica prestada y el cumplimiento de los objetivos planteados.

Adicionalmente las evaluaciones son enviadas al *subproceso E02.01 Medir la satisfacción del cliente,* donde se analiza el cumplimiento a las expectativas del cliente.

La evaluación que los EE otorgan a las actividades de asistencia técnica o a las actividades de acompañamiento, constituye una fuente de información importante que permitirá al área de calidad verificar que se hayan realizado dichas actividades con el cumplimiento de requisitos.

Palacio de Naín - Calle 27 No. 3 -28 Montería - Córdoba PBX: + (54) 4 792 6292 - 01 8000 400 357 contactenos@cordoba.gov.co - gobernador@cordoba.gov.co

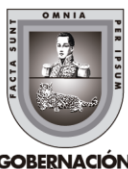

www.cordoba.gov.co